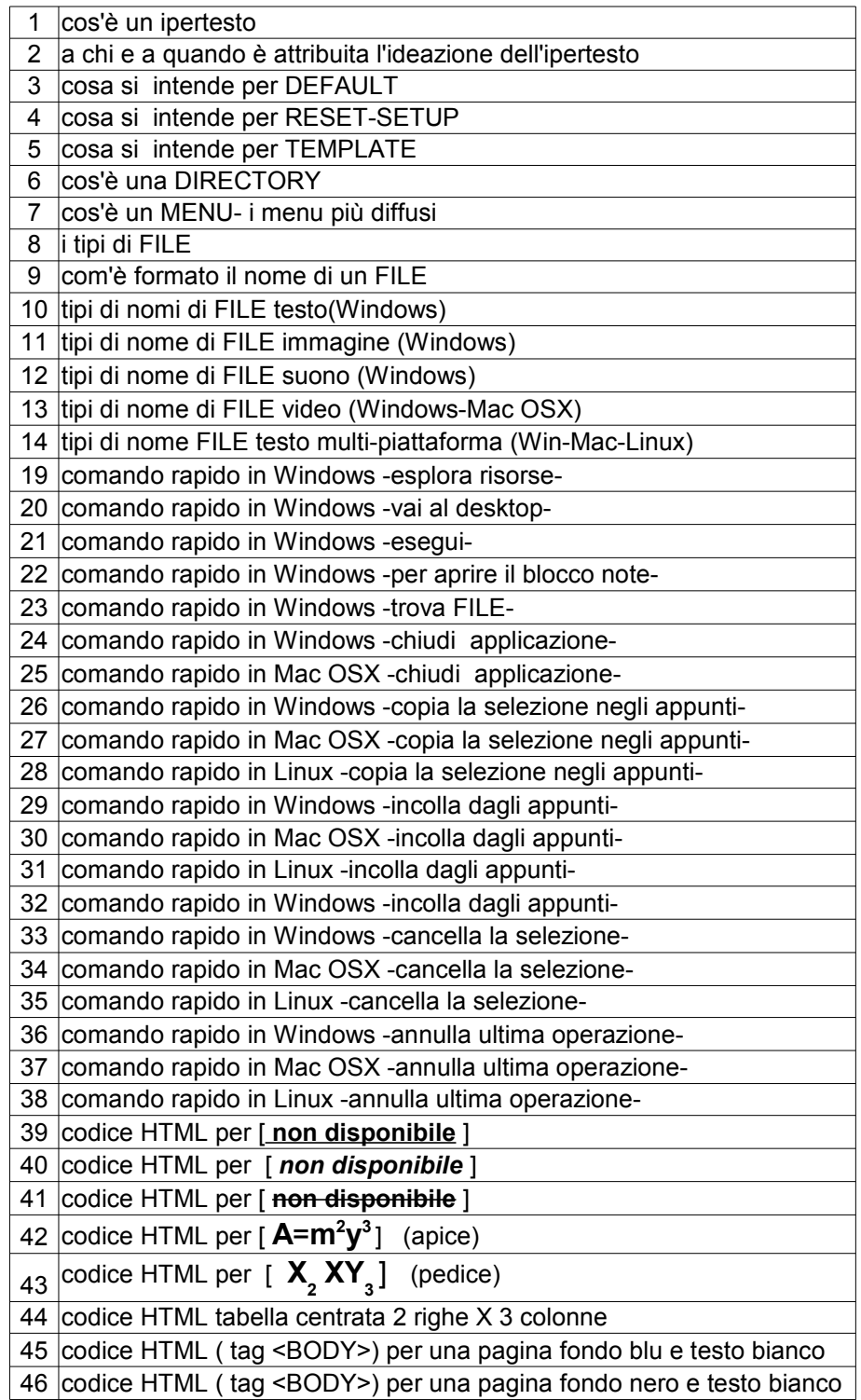

fonti=appunti lezioni ed esercizi<http://www.tuscus.com/myblog>